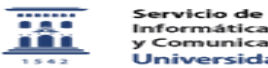

## ¿Cómo configurar un curso Moodle con el nuevo formato "Temas colapsados"? 26/04/2024 - 16:39:01

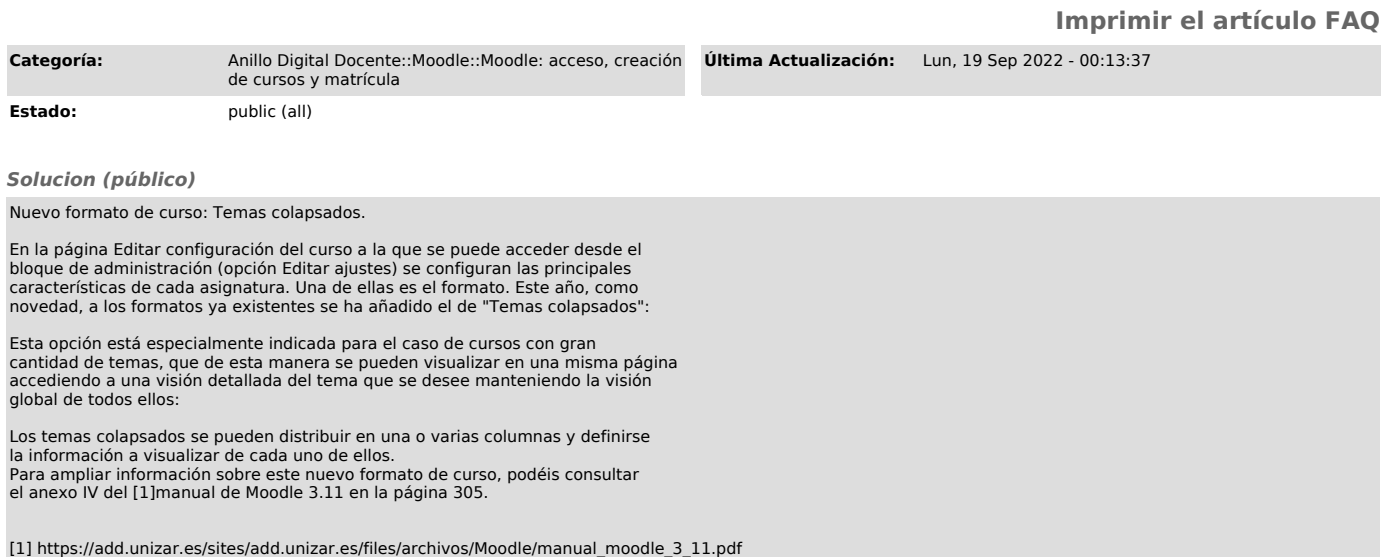